# **Mapeamento de Macrohabitats no Pantanal a partir do uso de Sistemas de Aeronavaes Remotamente Pilotadas (RPAS)**

Mariana Budnik Chinikoski<sup>1</sup> Gustavo Manzon Nunes<sup>1</sup> Fernando Dalto Cezimbra1

1 2 3 Faculdade de Engenharia Florestal - UFMT Av. Fernando Corrêa da Costa, nº 2367 Bairro Boa Esperança, Cuiabá - MT - 78060-900  ${fraca$ gmariana.budnik@gmail.com, gustavomn@gmail.com, fernandocezimbra}@outlook.com

*Resumo*. Visto a vulnerabilidade dos ecossistemas do bioma Pantanal, é de muita importância buscar dados para maior conhecimento da região, suas atividades e recursos, para analisar a necessidade de implantação de medidas de conservação, bem como subsidiar o planejamento das mesmas. Utilizando geotecnologias e sensoriamento remoto essas informações podem ser geradas com velocidade e qualidade, especialmente o uso de Aeronaves Remotamente Pilotadas (RPAs - Remotely-Piloted Aircraft) para coleta de dados e uso de análise orientada a objetos (OBIA - Object Based Image Analysis) para seu processamento. Este trabalho objetivou a classificação de uso e ocupação do solo com uso de RPAS e OBIA. A classificação realizada no software eCognition onde quantificou-se as tipologias e macrohabitats de cerradão, campo de muruduns, pastagem, solo exposto e região com predominância de palmeiral, sendo maior a presença de cerradão na área estudada. As áreas de dominância de palmeiras encontraram-se me áreas mais altas como cordilheiras. O solo exposto consistiu em trilhas feitas pelo deslocamento de gado na área, mostrando a atividade pecuária que pode vir a afetar o equilíbrio do ecossistema local. O uso de OBIA por meio do eCognition gerou ótimos resultados visando a delimitação de macrohabitats na área de estudo.

**Palavras-chave**: OBIA, Áreas Úmidas, RPA.

for a better knowledge of the region, its activities and resources, to analyze the need to implement conservation measures, as well as to subsidize their planning. Using geo-technologies and remote sensing this information can be generated with speed and quality, especially the use of Remotely Piloted Aircraft (RPAs) for data collection and use of Object Based Image Analysis (OBIA) to processing. This work aimed at the classification of land use and occupation using RPAS and OBIA. The classification performed in the eCognition software quantified the and occupation using RPAS and OBIA. The classification performed in the eCognition software quantified the<br>vegetation cerradão, muruduns, pasture, exposed soil and region with predominance of palm grove, being higher the presence of cerradão in the studied area. The dominance areas of palm trees denote the formation of a path in a wet area. The soil exposed consisted of trails made by the displacement of cattle in the area, showing the livestock activity that can affect the balance of the local ecosystem. The use of OBIA through eCognition generated excellent results aiming the delimitation of macrohabitats in the study area. results aiming the delimitation of macrohabitats in the study area. *Abstract*. Given the vulnerability of the ecosystems of the Pantanal biome, it is very important to seek information

**Key words**: OBIA, wetlands, RPA. **Keywords**: OBIA, wetlands, RPA.

#### **1. Introdução**

O Bioma Pantanal é considerado uma das maiores extensões úmidas contínuas do planeta. Apesar de sua beleza natural exuberante o bioma vem sendo muito impactado pela ação humana, principalmente pela atividade agropecuária, especialmente nas áreas de planalto adjacentes do bioma (MMA, 2018).

Visto sua vulnerabilidade ambiental, juntamente com o crescimento de ocupações e atividades antrópicas e os impactos que trazem, é de grande importância trabalhar em sua conservação. Para isso, as geotecnologias e o sensoriamento remoto formam poderosas ferramentas para maior conhecimento da região, permitindo acompanhamento de mudanças temporais, análises de recursos naturais existentes e subsidiando a tomada de decisão em programas de conservação do bioma.

Com o avanço tecnológico ocorrido nas últimas décadas vem crescendo o uso de Sistemas de Aeronaves Remotamente Pilotadas (RPAS), por apresentarem vantagens técnicas e econômicas, como excelência em imageamentos de pequenas áreas, possibilidade de altas taxas de visita e resolução espacial diferenciada (Ferreira et al., 2013).

O processamento fotogramétrico automático pode ser concluído apenas com as posições dadas pelo sistema GNSS, mas para se obter melhor precisão é conveniente o uso de pontos de apoio e pontos de checagem para o controle de qualidade. Como as imagens obtidas de VANT tem GSD de poucos centímetros, para manter a precisão nessa ordem os pontos de apoio devem ser medidos com procedimentos adequados. (Silva et al, 2014).

No âmbito do processamento, para classificação de uso e ocupação de solo, destaca-se o uso de Análise de Imagens Orientada a Objetos (OBIA). Segundo Hay e Castilla (2008), conforme citado por Ribeiro & Kux (2009), "a abordagem orientada a objetos possui vantagens em relação aos modelos tradicionais de classificação de imagens: pelo fato de os elementos considerados não serem os pixels isolados, mas grupos deles (regiões de pixels), obtém-se um significativo aumento no número de variáveis consideradas na classificação, pois além das informações espectrais, torna-se possível descrever cada região usando parâmetros em relação à forma do objeto (área, altura, largura, densidade, altura da borda, entre outros), à textura, às relações entre objetos vizinhos, entre outros".

Com a gama de possibilidades e associações trazidas pelo uso de OBIA, depende da lógica, objetivo e conhecimento do contexto do local por parte do usuário para uma classificação que atenda sua necessidade.

### **2. Objetivo**

O objetivo deste trabalho consiste na análise do uso e ocupação do solo de uma área úmida do Pantanal através de dados coletados por RPA processados através de OBIA.

# **3. Materiais e Métodos**

A área de estudo consiste em um trecho de uma fazenda localizada na cidade de Nossa Senhora do Livramento, em Mato Grosso (Figura 1).

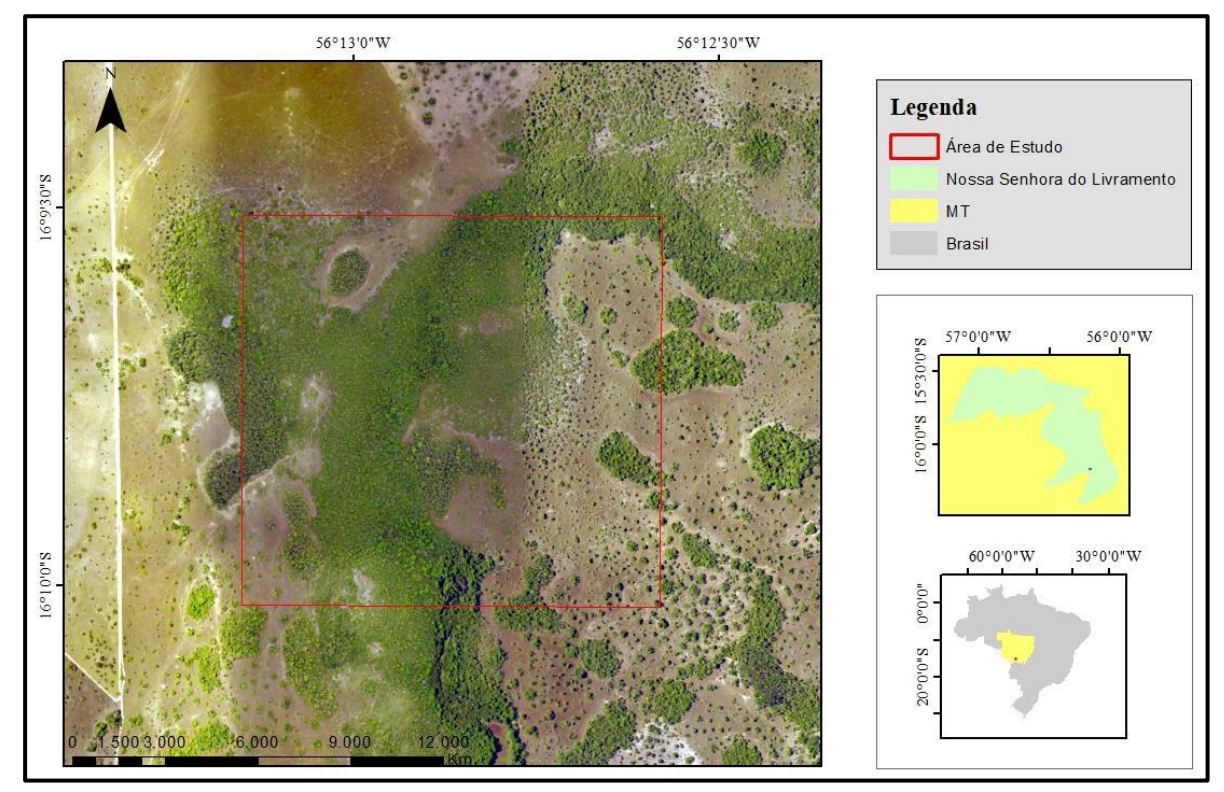

**Figura 1.** Mapa de Localização da área de estudo.

O município de Nossa Senhora do Livramento-MT possui latitude 15°46'30"S e longitude 56°20'44"W. De acordo o último censo do Instituto Brasileiro de Geografia e Estatística (2010) possui altitude de 232 m, com cerca de 11.609 pessoas e densidade demográfica de 2,29 hab/km². O bioma predominante é o do Pantanal e está na bacia hidrográfica do Rio da Prata que é formado pelos rios Paraguai e Cuiabá (Arruda, 2007).

Na economia local há destaque para a pecuária, no sistema de cria, recria e corte, agricultura de subsistência, principalmente na produção de bananas, além de extrativismo mineral de jazidas auríferas (Arruda, 2007).

Para aquisição dos dados foram programados 6 missões de voo, onde sobre a área realizados com o RPA DJI Phantom 4 que retirou 1.264 fotografias da área à uma altura de voo 200 m, sendo o recobrimento longitudinal de 88% e recobrimento lateral de 65 % e resolução de 72 DPI. Foram coletados 21 pontos de apoio em alvos instalados em campo onde foi utilizado o equipamento Topcon Hiper Lite+, ambos coletados em 13/10/2016.

Inicialmente foi realizado o processamento no software Agisoft PhotoScan, onde foram gerados os produtos: nuvem de pontos esparsa, nuvem densa de pontos, ortomosaico e o Modelo Digital de Superfície.

No software eCognition utilizou-se o ortomosaico para classificar de uso e ocupação do solo. Selecionou-se uma porção central da imagem, devido sua extensão, formando a área de interesse ao trabalho. Utilizou-se composição RGB de cor verdadeira, com equalização de desvio padrão de 10%.

Foi realizada a segmentação do ortomosaico, utilizando todas as bandas com mesmo peso (valor 1) e parâmetro escala com valor 30. Com os segmentos, pode-se realizar a análise orientada a objetos (Object Based Image Analysis – OBIA).

Em seguida, foi realizada uma análise visual minuciosa dos diferentes segmentos para definir quais classes poderiam ser extraídas para representar a situação a área. As classes visualizadas foram: região de dominância de palmeiras, pastagem, solo exposto, campos de murunduns e cerradão.

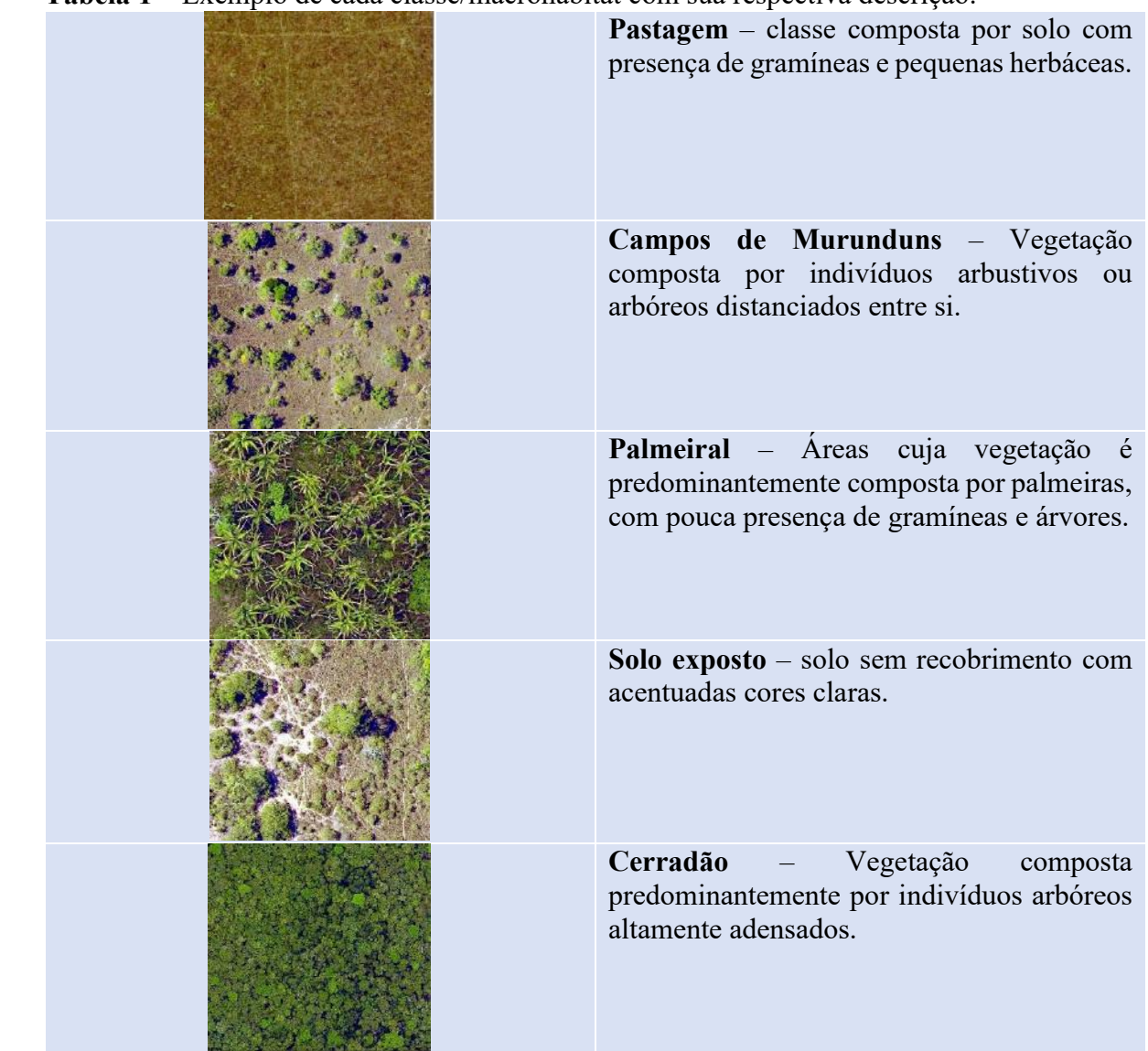

**Tabela 1** – Exemplo de cada classe/macrohabitat com sua respectiva descrição.

Com as classes definidas, o processo de classificação iniciou-se com os segmentos de mais fácil separação visual por cores. Foi gerado um índice, com a realização de uma matemática entre o canal alpha (4) e o canal vermelho (3) onde obteve-se valores variando de 0 a 1, sendo que valores altos estão ligados a áreas com mais biomassa e com vegetação sinteticamente ativa. Os resultados do índice foram muito similares ao Índice de Vegetação por Diferença Normalizada (NDVI), como pode-se observar abaixo na fórmula utilizada:

 $banda 4 - banda 3$  $banda 4 + banda 3$ 

Observando o comportamento dos segmentos neste índice, foi realizada a classificação utilizando como critério que os segmentos de solo exposto possuam o valor desta matemática de bandas igual próximos a 0, gerando a classe solo exposto.

Posteriormente, foram amostradas as classes sombra, cerradão e pastagens, com 25 amostras coletadas em cada. Foi realizada a classificação dos segmentos sem classificação com essas amostras utilizando do algoritmo Vizinho Mais Próximo.

As sombras foram alvo de classificação para reduzir possíveis confusões. Na classe sombra, tornou-se perceptível quando a área sombreada consistia em vegetação ou em pastagens. O padrão de diferenciação é que as sombras mais azuladas, pertencentes quase totalmente nas áreas com vegetação mais densa, estariam recobrindo outras plantas; enquanto sombras com área de recobrimento com cores mais marrom-avermelhadas possuíam maior similaridade com a cobertura de pastagens, sendo apenas mais escuras que as amostras de pastagens não sombreadas. O motivo para separação destas apenas após a classificação das sombras, e não diretamente com suas respectivas classes, foi evitar confusões na classificação.

Com o padrão definido, foram definidas as subclasses cerradão e pastagem, coletando-se 25 amostras para cada. Posteriormente, foi realizada a classificação da classe sombra nestas subclasses com o algoritmo Vizinhos Mais Próximos.

Nas regiões de pastagem e cerradão, observou-se que todos os segmentos de pastagem efetivos possuíam conexão com segmentos de cerradão, pois em conjunto representam pequenas clareiras em que o espaço e a iluminação diária permitiram seu surgimento. Assim, a classificação para as pastagens nesta região adensada foi refinada em duas etapas. A primeira etapa consistiu em definir a região de cerradão, utilizando o algoritmo região de mesclagem (merge region) para limitar os segmentos da classe vegetação que possuem valores maiores que 0, e que fazem contato entre si usando a ferramenta de borda (whith border to "vegetação" > 0). Sendo que na região adensada, devido ao alto contato com outros segmentos de vegetação por uma longa extensão, veio a se transformar em um único segmento.

Na segunda etapa, foi realizada a classificação dos segmentos da classe pastagem para cerradão através do uso da condição nenhum contato entre as classes (with border to).

Classificou-se posteriormente as áreas com campos de murunduns como sendo o fragmento de vegetação sem contato com outro segmento de vegetação e com tamanho inferior a 40.000 pixels obtendo a condição: "vegetação" with border to "vegetação" = 0; number of pixels < 40.000.Os produtos da classificação foram exportados em formato shape (shp). No software ArcGIS interface ArcMap 10.2.1 foi realizada manualmente a separação de área de predominância de palmeiras. Com a classificação concluída, realizou-se a união dos diversos polígonos pertencentes a uma mesma classe através da ferramenta merge do modo de edição. Logo após foi realizada a conversão dos dados de sua projeção original (WGS84) para SIRGAS 2000 Zona 21 S e calculado o valor da área de cada classe em Hectares (ha). Por final, foi gerado o mapa com os resultados da classificação.

### **4. Resultados e discussão**

O processamento das imagens adquiridas nos voos em Agisoft PhotoScan gerou nuvem esparsa de pontos, nuvem densa de pontos (Figuras 2), Ortomosaico e Modelo Digital de Superfície (Figura 3).

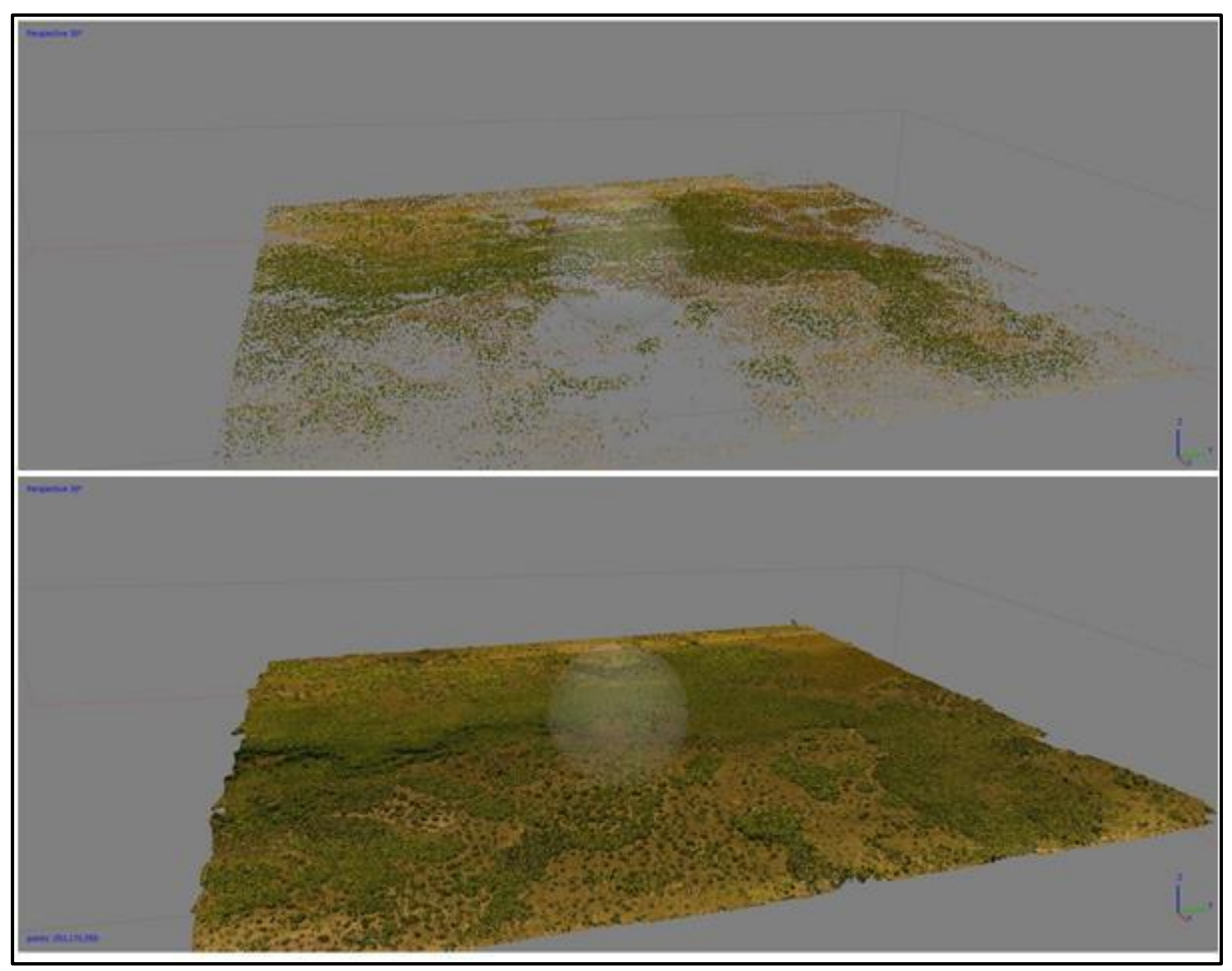

**Figura 2.** Nuvem de pontos esparsa acima e nuvem de pontos densa abaixo.

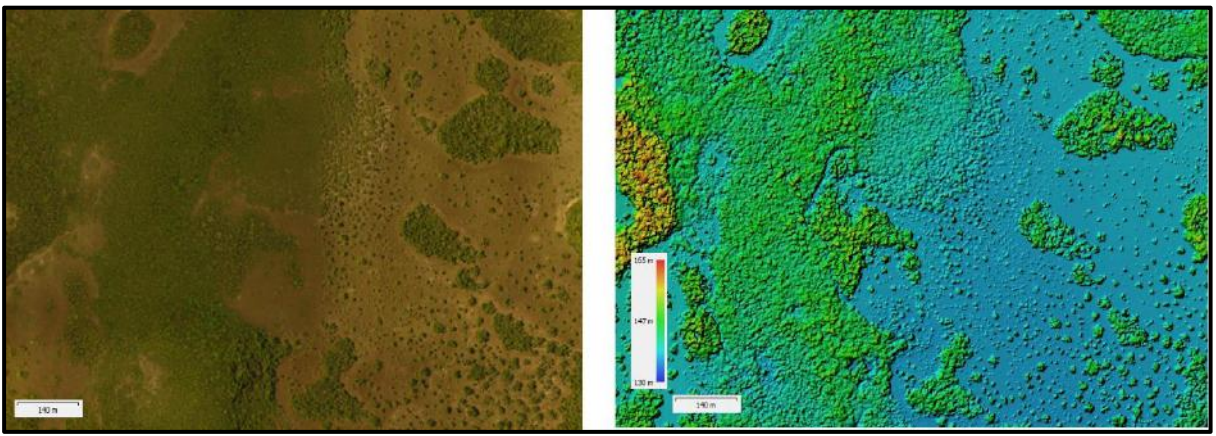

**Figura 3.** Ortomosaico à esquerda e Modelo Digital de Superfície à direita

No ortomosaico gerado obteve-se o GSD de 7 centímetros, possibilitando a geração de uma mapeamento em escala a nível de detalhe com o uso de OBIA, delimitando assim macrohabitats do ambiente estudado, sendo os resultados da classificação apresentados na Figura 4.

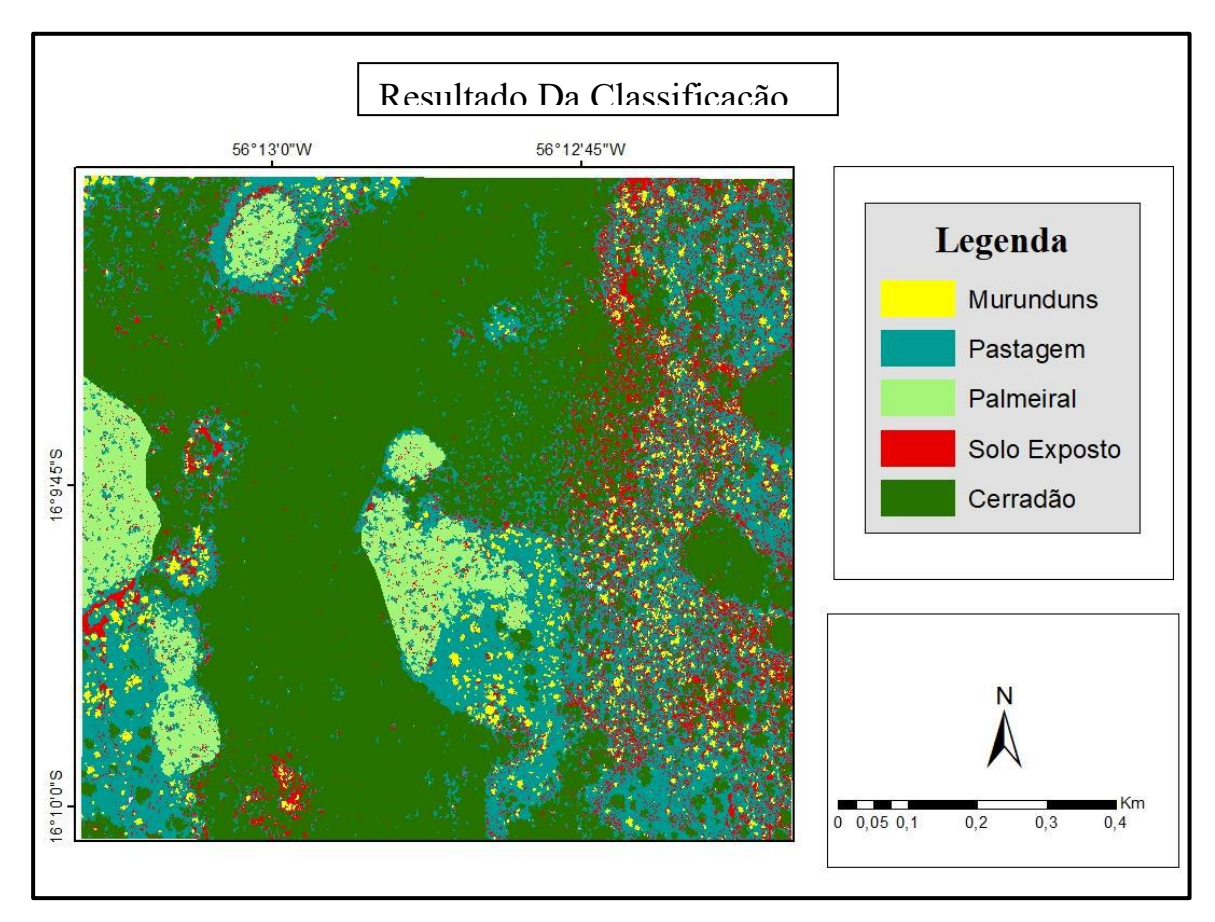

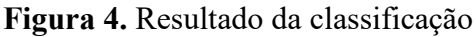

A ocupação do solo predominante é o cerradão, com 50,915 hectares (ha). Sua distribuição no mapa está relacionada com a presença de recurso hídrico na sua região central.

Em seguida, a predominância é de pastagens, com 27,049 ha.

O solo exposto em sua totalidade possui 8,843 ha, distribuído principalmente em linhas formadas pela transição de gado na área, denotando a atividade pecuária do local estudado (Figura 5).

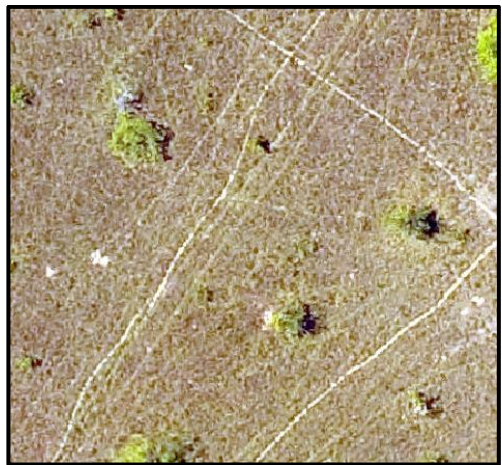

**Figura 5**. Pastagem com Solo Exposto

A região com dominância de palmeiras (Figura 6), possui 7,141 ha, caracterizando veredas. Possuem a característica de terem bordas arredondadas, e demonstram a presença de um solo mal drenado que permanece altamente úmido durante a maior parte do ano.

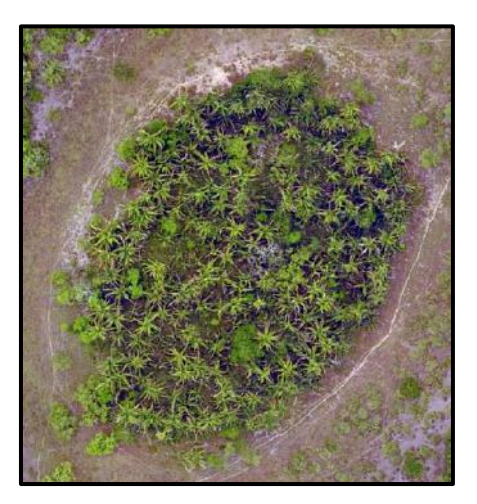

**Figura 6.** Palmeiral

## **5. Conclusões**

A área estudada possui as características esperadas ambientalmente no ecossistema de áreas periodicamente alagadas possuindo macrohabitats de campos de murundum e áreas com dominância de palmeiras, bem como econômica (atividade pecuária) para a região que se encontra.

A gama de variáveis possíveis de serem aplicadas no processo de classificação por parte do software eCognition facilitou uma classificação bem aplicada para as características de cada classe de interesse, dependendo unicamente da interpretação e associações lógicas por parte do usuário.

Com dados de alta resolução espacial (GSD de 7 cm), obtidos a partir de câmera acoplada ao DJI Phantom 4, foi possível realizar a caracterização do ambiente para o manejo ambiental adequado da área, gerindo os recursos presentes de maneira eficiente e permitindo planejar a realização das atividades econômicas da forma menos impactante para o local.

# **6. Referências**

Arruda, C. A. S., Vilanova, S.R. F., Chichorro, J. F.. **Turismo rural e agricultura familiar: o caso de Nossa Senhora do Livramento-MT** .Campo Grande, v. 9, n. 2 p. 149-157, jul./dez. 2008. Disponível em: http://www.scielo.br/scielo.php?script=sci\_arttext&pid=S1518-70122008000200004&lng=en&nrm=iso. Acesso em : 05 jul 2018.

Ferreira, A. M. R. et al. Utilização de aeronaves remotamente pilotadas para extração de mosaico georreferenciado multiespectral e modelo digital de elevação de altíssima resolução espacial. **Anais**... XVI Simpósio Brasileiro de Sensoriamento Remoto – SBSR. Foz do Iguaçu: INPE, 2013. p. 9308-9315. Disponível em: <http://urlib.net/rep/dpi.inpe.br/marte2/2013/05.28.22.25/ capa.htm>. Acesso em: 29 jul. 2018.

Heládio, M. **Origem e história do município de Nossa Senhora do Livramento**. Disponível em: <http://www.nossasenhoradolivramento.mt.gov.br/conteudo.php?sid=149&cid=455>. Acessado em: 02 de jun. de 2018.

Instituto Brasileiro de Geografia e Estatística (IBGE). **Nossa Senhora do Livramento.** v4.3.8.14. 2017. Disponível em: <https://cidades.ibge.gov.br/brasil/mt/nossa-senhora-do-livramento/panorama>. Acesso em: 05 jul. 2018.

Ministério do meio ambiente (MMA). **O bioma do Pantanal**. Disponível em:< http://www.mma.gov.br/biomas/pantanal>. Acesso em: 05 jul. 2018.

Ribeiro G. M., Bárbara; Kux J. H., Hermann, 2009. **Classificação Orientada a Objeto para Mapeamento do Uso do Solo – Métodos de Análise de Expansão Urbana**: Simpósio Brasileiro de Sensoriamento Remoto, Natal, Brasil. Disponível em: <

https://www.researchgate.net/profile/Hermann\_Kux/publication/228611972\_Classificacao\_Orientada\_a\_Objeto\_ para\_Mapeamento\_do\_Uso\_do\_Solo-

Metodos de Analise de Expansao Urbana/links/02e7e5257fe8a7a378000000/Classificacao-Orientada-a-Objeto-para-Mapeamento-do-Uso-do-Solo-Metodos-de-Analise-de-Expansao-Urbana.pdf>. Acesso em: 05 jul. 2018.

Silva, D. C. et al. **Qualidade de ortomosaicos de imagens de VANT processados com os softwares APS, pix4D e Photoscan.** V Simpósio Brasileiro de Ciências Geodésicas e Tecnologias da Geoinformação. Recife - PE, 12- 14 de Nov de 2014. Disponível em: <

https://www.researchgate.net/publication/316527115\_QUALIDADE\_DE\_ORTOMOSAICOS\_DE\_IMAGENS DE\_VANT\_PROCESSADOS\_COM\_OS\_SOFTWARES\_APS\_PIX4D\_E\_PHOTOSCAN>. Acesso em: 05 jul. 2018.